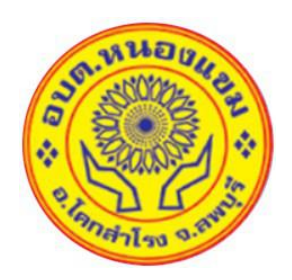

## **คู่มือการใช้บริการ E Service ขององค์การบริหารส่วนตำบลหนองแขม**

**องค์การบริหารส่วนตำบลหนองแขม**

**อำเภอโคกสำโรง จังหวัดลพบุรี**

**โทร 036 – 706063**

## **คู่มือการใช้บริการ E – Service ขององค์การบริหารส่วนตำบลหนองแขม**

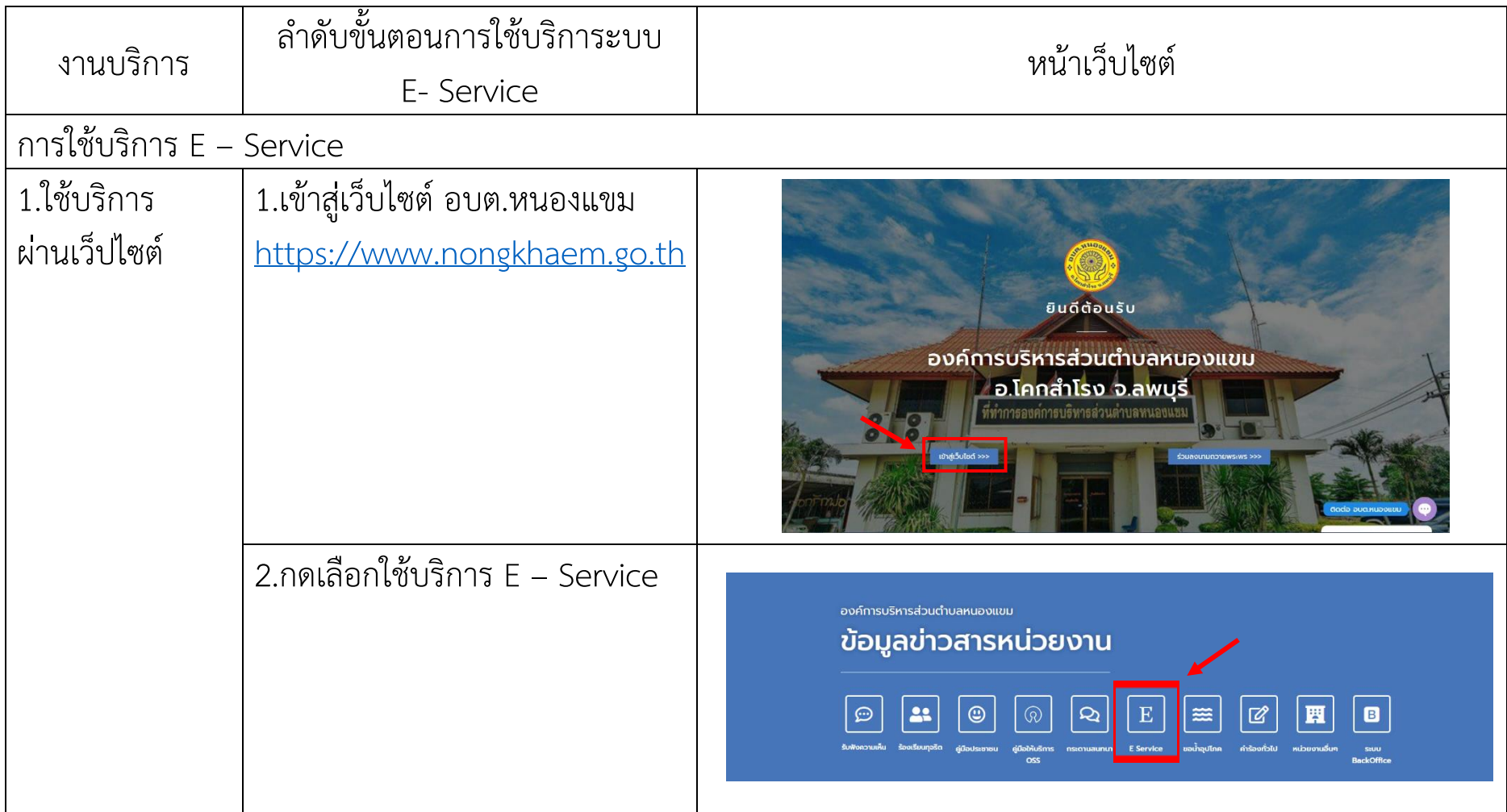

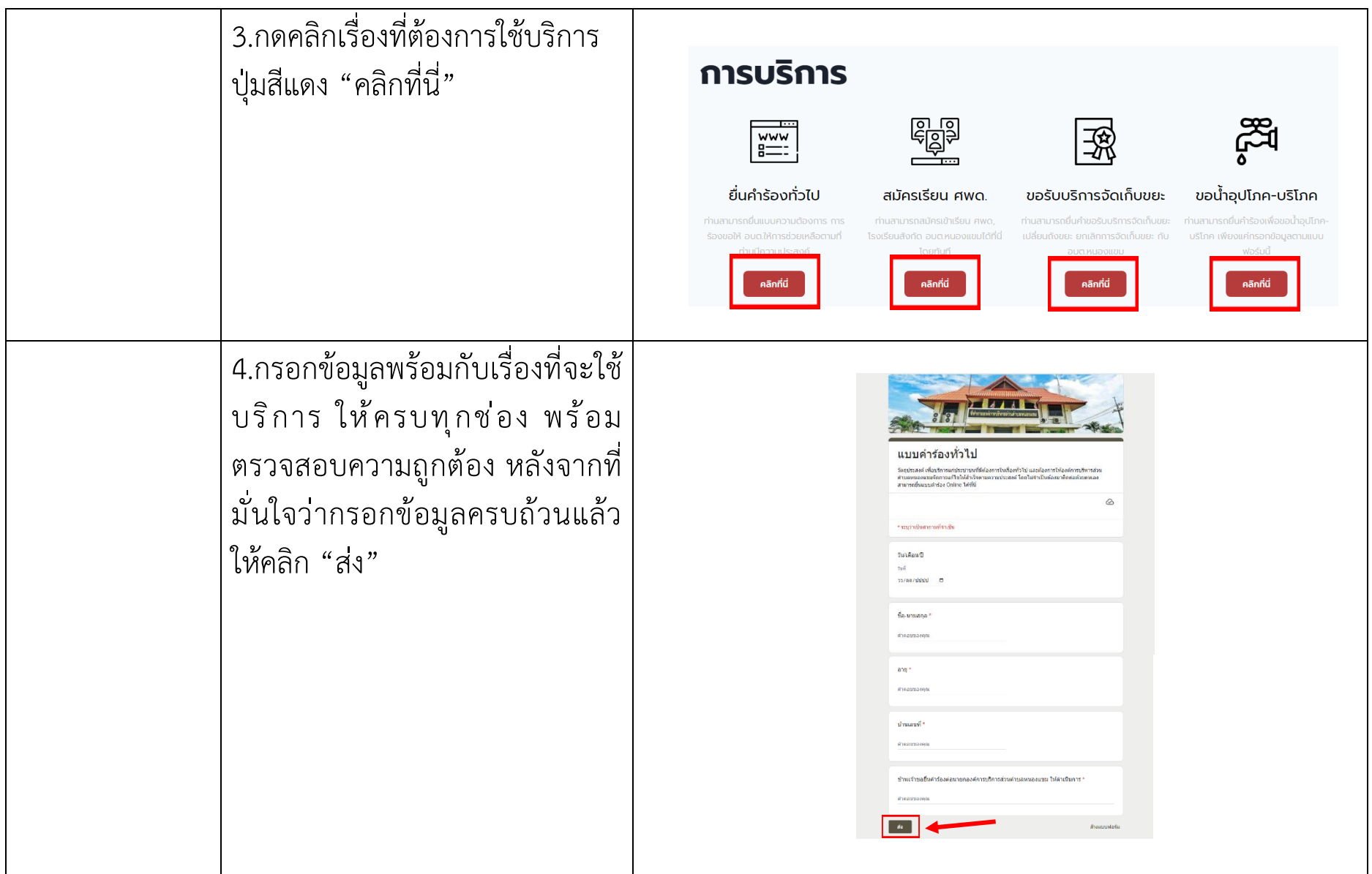

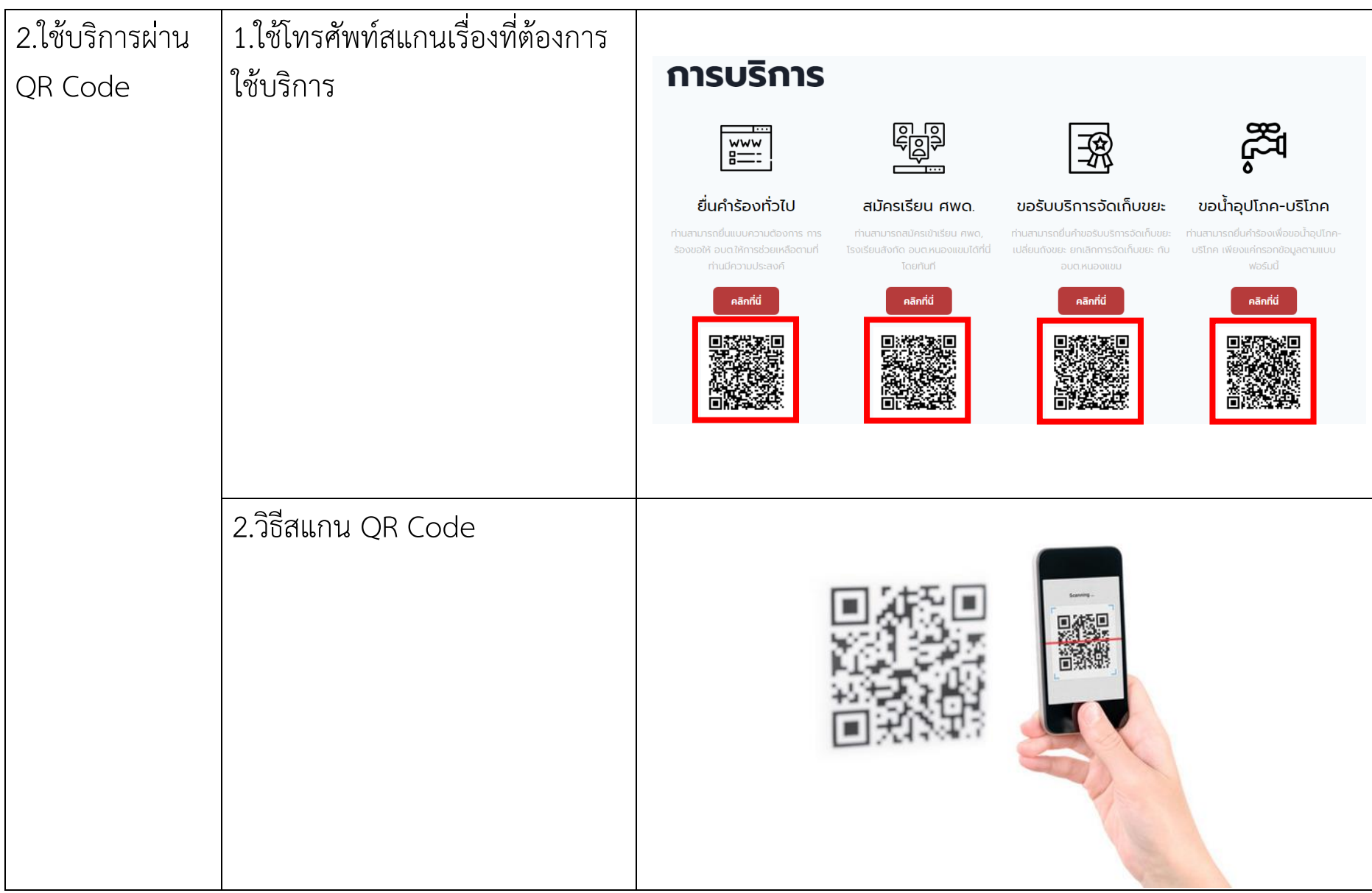

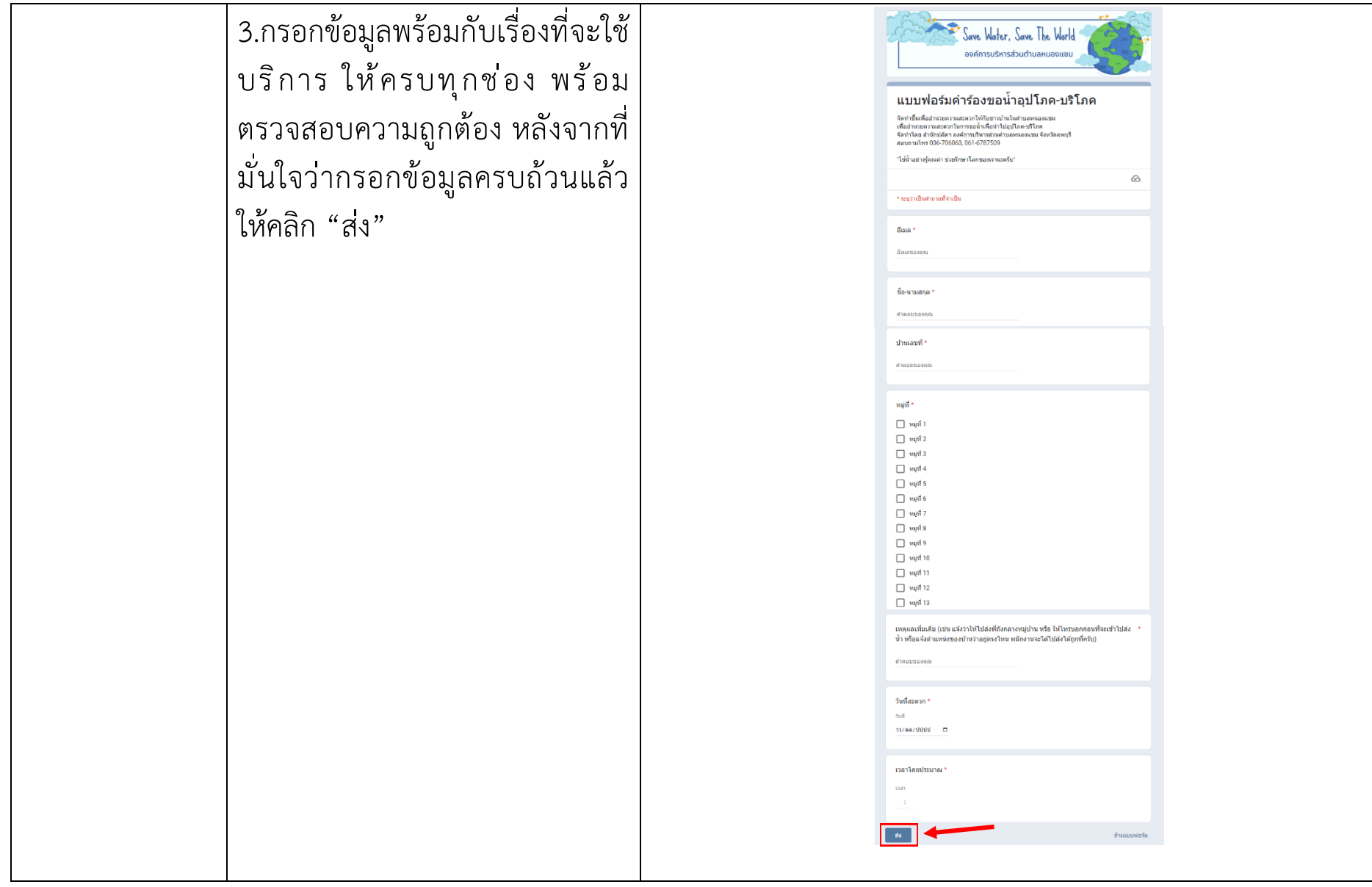

หลังจากที่ได้อ่านคู่มือและได้ปฏิบัติตามลำดับขั้นตอนการใช้บริการระบบ E- Service ของหน่วยงานแล้ว ข้อมูลจะถูกส่ง มายังหน่วยงาน หลังจากที่หน่วยงานได้รับเรื่องที่ประชาชนร้องเรียน หรือเรื่องขอใช้บริการในด้านต่าง ๆ หน่วยงานจะ ดำเนินการต่อไปตามหลักเกณฑ์ที่กำหนด